## **Review of Operating Model Parameters for SEDAR 49: Wenchman**

Skyler R. Sagarese, J. Jeffery Isely, and Matthew W. Smith

## SEDAR49-AW-05

Submitted: 12 July 2016 Updated: 12 August 2016

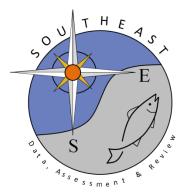

This information is distributed solely for the purpose of pre-dissemination peer review. It does not represent and should not be construed to represent any agency determination or policy.

Please cite this document as:

Sagarese, S. R., J. J. Isely, and M. W. Smith. 2016. Review of Operating Model Parameters for SEDAR 49: Wenchman. SEDAR 49-AW-05. SEDAR, North Charleston, SC. 18 pp.

## **Review of Operating Model Parameters for SEDAR 49: Wenchman**

Skyler R. Sagarese, J. Jeffery Isely, and Matthew W. Smith Southeast Fisheries Science Center 75 Virginia Beach Drive Miami, FL, USA 33149

The first step in a DLMtool data-limited assessment is the development of an operating model (OM) that describes the "true" simulated population dynamics covering the stock and fishing fleet of interest. Within a simulation framework, the operating model represents the biological components of the system to be managed, fisher behavior in response to management actions, how data are collected from the management system, and environmental conditions as well as interactions (Kell et al. 2007; Carruthers et al. 2014; Punt et al. 2014).

During the SEDAR 49 Data Workshop, multiple working groups were convened to review available data and provide recommendations of appropriate life history, stock dynamics and fleet characterizations to aid in parameterizing the OMs. Substantial efforts were also undertaken prior to the workshop which enabled discussion of available literature, data sources, and their reliability at the workshop. A comprehensive literature review of life history parameters was conducted prior to the workshop, with details provided in Adams et al. (2016). A critical component to the Data Workshop was the participation of federal, state, and industry experts in characterizing both stock and fleet dynamics for each of the eight species selected for SEDAR49. Fishermen provided keen insight into potential issues including species misidentification, selectivity patterns, discard mortality, and ecosystem considerations (see SEDAR 49 DW Report, Section 10).

In this working document we describe the parameters recommended and justifications for representing both stock and fleet dynamics within the operating model for Wenchman (*Pristipomoides aquilonaris*). Although a range of data limitations were discussed at the Data Workshop, our simulation analyses should be able address whether applied data-limited methods perform well under the specified life history type, which is expected to represent Wenchman. It is assumed that the operating model under development, as specified in this document, represents reality and reflects the best available science at this point in time (Table 1). Figures 1 through 8 reveal parameters and their respective distributions, which are provided in Table 2.

## **Literature Cited:**

- Adams, M. S., S. R. Sagarese, and A. B. Rios. 2016. Gulf of Mexico Data-Limited Species Life History Compilation. SEDAR49-DW-05, SEDAR, North Charleston, SC. 36 pp.
- Anderson, B., L. Lombardi-Carlson, and A. Hamilton. 2009. Age and growth of Wenchman (*Pristipomoides aquilonaris*) from the Northern Gulf of Mexico. Proceedings of the Gulf and Caribbean Fisheries Institute 61:10-14.
- Carruthers, T. R., and A. Hordyk. 2016. Package 'DLMtool', version 3.2. 132 pp. Available from: <a href="https://cran.r-project.org/web/packages/DLMtool/">https://cran.r-project.org/web/packages/DLMtool/</a>
- Carruthers, T. R., A. E. Punt, C. J. Walters, A. MacCall, M. K. McAllister, E. J. Dick, and J. Cope. 2014. Evaluating methods for setting catch limits in data-limited fisheries. Fisheries Research 153:48-68. doi: 10.1016/j.fishres.2013.12.014
- de Mutsert, K., J. H. Cowan, T. E. Essington, and R. Hilborn. 2008. Reanalyses of Gulf of Mexico fisheries data: landings can be misleading in assessments of fisheries and fisheries ecosystems. Proceedings of the National Academy of Sciences 105:2740-2744.
- Kailola, P. J. 1993. Australian fisheries resources. Bureau of Resource Sciences, Dept. of Primary Industries and Energy; Fisheries Research and Development Corp.
- Kell, L. T., I. Mosqueira, P. Grosjean, J.-M. Fromentin, D. Garcia, R. Hillary, E. Jardim, S. Mardle, M. Pastoors, and J. Poos. 2007. FLR: an open-source framework for the evaluation and development of management strategies. ICES Journal of Marine Science 64:640-646. doi: 10.1093/icesjms/fsm012
- Mees, C. 1993. Population biology and stock assessment of *Pristipomoides filamentosus* on the Mahe Plateau, Seychelles. Journal of Fish Biology 43:695-708.
- Punt, A. E., D. S. Butterworth, C. L. Moor, J. A. De Oliveira, and M. Haddon. 2014. Management strategy evaluation: best practices. Fish and Fisheries. doi: 10.1111/faf.12104
- Rosario, A., J. Rojas, E. Piñeiro, M. Figuerola, N. Peña, and W. Torres. 2006. Completion Report to National Marine Fisheries Service Reproductive Cycle of Queen Snapper (*Etelis oculatus*) and the Wenchman (*Pristipomoides macrophthalmus*). Puerto Rico. 31 pp.
- SEDAR. 2014. SEDAR 31 Update: Stock Assessment of Red Snapper in the Gulf of Mexico 1872-2013 With Provisional 2014 Landings. Southeast Fisheries Science Center, Miami, FL. 242 pp.
- SEDAR. 2016. SEDAR45: Gulf of Mexico Vermilion Snapper. SEDAR, North Charleston, SC. 188 pp.
- Then, A. Y., J. M. Hoenig, N. G. Hall, and D. A. Hewitt. 2014. Evaluating the predictive performance of empirical estimators of natural mortality rate using information on over 200 fish species. ICES Journal of Marine Science: Journal du Conseil:fsu136.
- Thorson, James T., Jason M. Cope, Trevor A. Branch, and Olaf P. Jensen. 2012. Spawning biomass reference points for exploited marine fishes, incorporating taxonomic and body size information. Canadian Journal of Fisheries and Aquatic Sciences 69:1556-1568.
- Vecchione, M. 1987. Commercial fishing for Gulf Butterfish, *Peprilus burti*, in the Gulf of Mexico. Marine Fisheries Review 49:14-22. doi: 10.1139/f2012-077
- Zhou, S., S. Yin, James T. Thorson, Anthony D. M. Smith, and M. Fuller. 2012. Linking fishing mortality reference points to life history traits: an empirical study. Canadian Journal of Fisheries and Aquatic Sciences 69:1292-1301. doi: 10.1139/f2012-060

Table 1. Operating model parameters for Wenchman. Decisions made at the Data Workshop are color coded for ease of interpretation (red = Life History Working Group recommendation; green = Commercial/Recreational Working Group recommendation; blue = Index Working Group recommendation). Parameters with no color indicate decisions made by the analysts.

| OM input     | Description                                                                                                    | Value or CV                   | Source                                                                                                    |
|--------------|----------------------------------------------------------------------------------------------------|-------------------------------|----------------------------------------------------------------------------------------------------|
| Life-history |                                                                                                    |                               |                                                                                                    |
| MaxAge       | Maximum age of individuals that are simulated (no plus group)                                                                                                    | 14 y                          | Maximum age observed in meta-analysis (Anderson et al. 2009)                                                                                                    |
| R0           | Magnitude of unfished recruitment (scaling factor). Normally fixed to some arbitrary value since it simply scales the simulated numbers. Typically can be set to 1000. (Carruthers and Hordyk 2016) | 1000                          | Default value                                                                                                    |
| M            | Natural mortality rate                                                                                                    | 0.277 - 0.436 y <sup>-1</sup> | Range calculated using maximum age observed (14 y) for Wenchman (Anderson et al. 2009) and maximum age observed (23 y) for Cardinal Snapper in the Caribbean (Rosario et al. 2006). Assuming they live longer than data shows in GOM |
| Msd          | Inter-annual variability in M expressed as a coefficient of variation                                                                                                    | c(0,0)                        | Turned off for now                                                                                                    |
| Mgrad        | Mean temporal trend in M, expressed as a percent change in M per year                                                                                                    | c(0,0)                        | Turned off for now                                                                                                    |
| h            | Recruitment compensation (steepness)                                                                                                    | 0.5 – 0.99                    | Range considered in past SEDARs/FWC assessments (Adams et al. 2016)                                                                                                    |
| SRrel        | Type of stock-recruitment relationship (1=BH, 2=Ricker)                                                                                                    | 1                             | Adams et al. 2016                                                                                                    |

SEDAR49: Gulf of Mexico Wenchman Operating Model Parameters

| Linf     | Von Bertalanffy asymptotic size                                                | 24 – 60 cm FL | Range based on<br>Anderson et al. (2009)<br>value (24.0 cm FL) and<br>estimate for Goldbanded<br>Jobfish (60 cm FL) from<br>Indo-Pacific (Kailola et<br>al. 1993) |
|----------|--------------------------------------------------------------------------------|---------------|----------------------------------------------------------------------------------------------------|
| Linfsd   | Inter-annual variability in Linf expressed as a coefficient of variation       | c(0,0)        | Turned off for now                                                                                                    |
| Linfgrad | Mean temporal trend in Linf,<br>expressed as a percent change in<br>M per year | c(0,0)        | Turned off for now                                                                                                    |
| K        | Von Bertalanffy maximum growth rate                                            | 0.18 - 0.29   | Range based on<br>Anderson et al. (2009)<br>and estimate for<br>Crimson Jobfish (0.29)<br>from Indo-Pacific (Mees<br>1993)                                        |
| Ksd      | Inter-annual variability in K expressed as a coefficient of variation          | c(0,0)        | Turned off for now                                                                                                    |
| Kgrad    | Mean temporal trend in K, expressed as a percent change in M per year          | c(0,0)        | Turned off for now                                                                                                    |
| vbt0     | Von Bertalanffy theoretical age at length zero                                 | -5.943.56     | Range based on<br>Anderson et al. (2009)<br>value (-4.75 ± 25%)                                                                                                   |
| a        | Length-weight parameter a                                                      | 5.30E-05      | Value from SEDAR49<br>data analysis from FL<br>(cm) to W Wt (lbs)                                                                                                 |
| b        | Length-weight parameter b                                                      | 2.9           | Value from SEDAR49<br>data analysis from FL<br>(cm) to W Wt (lbs)                                                                                                 |
| D        | Current level of stock depletion (Bnow / Bunfished)                            | c(0.12,0.31)  | Estimates of depletion<br>over last three years for<br>Vermilion Snapper and<br>Red Snapper range from<br>0.28-0.31 and 0.12-0.15,<br>respectively                |

SEDAR49: Gulf of Mexico Wenchman Operating Model Parameters

| L50          | Length at which individuals are 50% mature                                                                                               | 17 – 20 cm FL   | Range based on length<br>at 50% maturity for<br>Cardinal Snapper in<br>Caribbean (Rosario et<br>al. 2006)                                                                                                    |
|--------------|----------------------------------------------------------------------------------------------------|-----------------|----------------------------------------------------------------------------------------------------|
| L50_95       | Length increment from 50% to 95% maturity (L95-upper L50,L95-lower L50)                                                                  | c(3,6)          | Assumed to be mature at 95% Linf (24 cm FL), no information available                                                                                                    |
| recgrad      | Mean slope in recruitment deviations                                                                                                    | c(0,0)          | Turned off for now                                                                                                    |
| Perr         | Process error in recruitment deviations                                                                                                  | 0.3 - 0.75      | Range considered in past SEDAR assessments for Lutjanids (Adams et al. 2016)                                                                                                    |
| AC           | Autocorrelation in recruitment deviations                                                                                                | c(0.11,0.76)    | Range derived from SEDAR45 Vermilion Snapper and SEDAR31 Red Snapper assessments. Autocorrelation was investigated between: (1) estimated recruits; (2) recruitment deviations, and (3) index of recruitment (if available). Range for Red Snapper covers 0.46 to 0.72 |
| Frac_area_1  | Fraction of unfished biomass in area 1 at start of simulation                                                                            | c(0.095, 0.105) | Default value                                                                                                    |
| Prob_staying | Probability that individuals in area 1 stay there in year                                                                                | c(0.5, 0.6)     | Default value                                                                                                    |
| Fleet        |                                                                                                    |                 |                                                                                                    |
| nyears       | Number of years for historical simulation. Should be set as close as possible to the length of time that the fishery has been exploited. | 30 y            | de Mutsert et al. (2008): "initiated in the late 1960s, the early 1970s, and again in the early 1980s, but did not persist owing to market forces"; Exploratory fishing conducted in 1986 (Vecchione 1986)                                                             |

SEDAR49: Gulf of Mexico Wenchman Operating Model Parameters

| Spat_targ   | Distribution of fishing in relation to spatial biomass. 1 = fishers are indiscriminate in where they fish (e.g., bycatch species); > 1 indicates targetting areas of higher biomass | c(1,1)                | Default value                                                                                                    |
|-------------|----------------------------------------------------------------------------------------------------|-----------------------|----------------------------------------------------------------------------------------------------|
| LFS         | Length at full selectivity (LFS/L50) for representative fleet                                                                                                    | c(0.95,1.12)          | 19.0 cm; DW Report,<br>Section 8.2                                                                                                    |
| L5          | Length at 5% selectivity (LFC/L50) for representative fleet                                                                                                    | c(0.60,0.70)          | 12.0 cm; DW Report,<br>Section 8.2                                                                                                    |
| Vmaxlen     | Vulnerability of oldest age class<br>to representative fleet (controls<br>extent of dome-shaped<br>selectivity)                                                                     | c(0.3,0.7)            | Double-logistic<br>(examination of length<br>comp post-DW)                                                                                                    |
| Fsd         | Interannual variability in F - determines how much F fluctuates from year to year                                                                                                   | c(0.00,0.92)          | Range of interannual variability in annual F for the dominant fleet ("representative") from SEDAR45 for Vermilion snapper (0,0.09) and SEDAR31 for Red Snapper (0,0.92) |
| qinc        | Mean percentage change in fishing efficiency                                                                                                    | c(0,0)                | Turned off for now                                                                                                    |
| qcv         | Interannual variability in fishing efficiency                                                                                                    | c(0,0)                | Turned off for now                                                                                                    |
| EffYears    | Index of effort                                                                                                    | Commercial fish trawl | DW Report, Section 6.2.3                                                                                                    |
| Observation |                                                                                                    |                       |                                                                                                    |
| LenMcv      | Bias in length at 50% vulnerability                                                                                                    | 0.2                   | Default value for biased, imprecise                                                                                                    |
| Cobs        | Log-normal catch observation error                                                                                                    | c(0.35, 0.35)         | DW Report, Section 5.2.3                                                                                                    |
| Cbiascv     | CV controlling the sampling of bias                                                                                                    | 0.35                  | DW Report, Section 5.2.3                                                                                                    |
| CAA_nsamp   | Number of catch-at-age observations per time step                                                                                                    | c(150, 200)           | General range of annual composition samples desired; or could use default for biased, imprecise (50,100)                                                                |

| CAA_ESS   | Effective sample size                                                                   | c(10,20)     | Default for biased, imprecise                                                                                         |
|-----------|-----------------------------------------------------------------------------------------|--------------|----------------------------------------------------------------------------------------------------|
| CAL_nsamp | Number of catch-at-length observations per time step                                    | c(150, 200)  | General range of annual composition samples desired; or could use default for biased, imprecise (50,100)              |
| CAL_ESS   | Effective sample size                                                                   | c(10,20)     | Default for biased, imprecise                                                                                         |
| CALcv     | Lognormal variability in length at age                                                  | c(0.10,0.15) | Default for biased, imprecise                                                                                         |
| Iobs      | Observation error in relative abundance index expressed as a CV                         | c(0.26,0.26) | Maximum CV for the SEAMAP small pelagics survey, DW Report (Section 7.5.3)                                            |
| Icv       | Observation error in relative abundance index expressed as a CV                         | 0.26         | Maximum CV for the SEAMAP small pelagics survey, DW Report (Section 7.5.3)                                            |
| Mcv       | Bias in M sampled from a log-<br>normal distribution with a CV                          | 0.32         | Cross-validation<br>prediction error of<br>updated Hoenig (Then<br>et al. 2014); Carruthers<br>et al. (2014) used 0.5 |
| Linfev    | Bias in Linf sampled from a log-normal distribution with a CV                           | 0.2          | No data available,<br>default for biased,<br>imprecise is 0.1 (seems<br>low)                                          |
| Kcv       | Bias in K sampled from a log-<br>normal distribution with a CV                          | 0.2          | No data available,<br>default for biased,<br>imprecise is 0.1 (seems<br>low)                                          |
| t0cv      | Bias in t0 sampled from a log-<br>normal distribution with a CV                         | 0.5          | No data available,<br>default for biased,<br>imprecise is 0.1 (seems<br>low)                                          |
| LFCev     | Bias in length at first capture sampled from a log-normal distribution with a CV        | 0.5          | NA in DW Report,<br>Section 10.4; Default<br>value is 0.1 which<br>seems low                                          |
| LFScv     | Bias in length at full selection<br>sampled from a log-normal<br>distribution with a CV | 0.5          | NA in DW Report,<br>Section 10.4; Default<br>value is 0.1 which<br>seems low                                          |

SEDAR49: Gulf of Mexico Wenchman Operating Model Parameters

| B0cv       | Bias in unfished biomass<br>sampled from a log-normal<br>distribution with a CV      | 4            | Default for biased, imprecise                                                                                           |
|------------|--------------------------------------------------------------------------------------|--------------|----------------------------------------------------------------------------------------------------|
| FMSYcv     | Bias in FMSY sampled from a log-normal distribution with a CV                        | 0.2          | Default for biased, imprecise                                                                                           |
| FMSY_Mcv   | Bias in FMSY/M sampled from a log-normal distribution with a CV                      | 0.11         | From meta-analysis<br>(Zhou et al. 2012);<br>Carruthers et al. (2014)<br>used 0.2                                       |
| BMSY_B0cv  | Bias in BMSY/B0 sampled from a log-normal distribution with a CV                     | 0.14         | From meta-analysis<br>(Thorson et al. 2012);<br>Carruthers et al. (2014)<br>used 0.2 (default for<br>biased, imprecise) |
| rev        | Bias in intrinsic rate of increase sampled from a log-normal distribution with a CV  | 0.5          | Default for biased,<br>imprecise (used in<br>Carruthers et al. 2014)                                                    |
| Dbiasev    | Bias in stock depletion sampled from a log-normal distribution with a CV             | 1            | Carruthers et al. (2014) used 1.0                                                                                       |
| Dcv        | Imprecision in stock depletion among years expressed as a CV                         | c(0.05,0.20) | Default for biased, imprecise                                                                                           |
| Btbias     | Bias in current stock biomass<br>sampled from a log-normal<br>distribution with a CV | c(0.2,5.0)   | Default for biased, imprecise                                                                                           |
| Btcv       | Imprecision in current stock biomass expressed as a CV                               | c(0.2,0.5)   | Default for biased, imprecise                                                                                           |
| Fcurbiascv | Bias in current F sampled from a log-normal distribution with a CV                   | 0.75         | Default for biased, imprecise                                                                                           |
| Fcurcv     | Imprecision in current F among years expressed as a CV                               | c(0.5,1.0)   | Default for biased, imprecise                                                                                           |
| hcv        | Bias in knowledge of steepness                                                       | 0.47         | Maximum value of:<br>abs[(range estimate-<br>point estimate)/point<br>estimate]                                         |
| maxagecv   | Bias in maximum age (not currently used)                                             | 0.3          | No data available;<br>Default 0.2 for biased,<br>imprecise                                                              |

SEDAR49: Gulf of Mexico Wenchman Operating Model Parameters

| Reccv  | Bias in recent recruitment strength                            | c(0.1,0.3)   | Default for biased, imprecise |
|--------|----------------------------------------------------------------|--------------|-------------------------------|
| Irefcv | Bias in relative abundance index at BMSY                       | 0.3          | Default for biased, imprecise |
| Crefcv | Bias in MSY                                                    | 0.3          | Default for biased, imprecise |
| Brefcv | Bias in BMSY                                                   | 0.5          | Default for biased, imprecise |
| beta   | Parameter controlling hyperstability (< 1)/hyperdepletion (>1) | c(0.33, 3.0) | Default for biased, imprecise |

Table 2. Summary of distributions assumed for parameters within the stock, fleet, and observation subclasses within the operating model. Input parameters are as defined in Table 1.

| Input          | Distribution | Input                | Distribution |
|----------------|--------------|----------------------|--------------|
| Stock subclass |              | Observation subclass |              |
| MaxAge         | -            | LenMcv               | Log-normal   |
| R0             | -            | Cobs                 | Uniform      |
| M              | Uniform      | Cbiascv              | Log-normal   |
| sd             | Uniform      | CAA_nsamp            | Uniform      |
| grad           | Uniform      | CAA_ESS              | Uniform      |
| h              | Uniform      | CAL_nsamp            | Uniform      |
| SRrel          | _            | CAL_ESS              | Uniform      |
| Linf           | Uniform      | CAL_cv               | -            |
| sd             | Uniform      | Iobs                 | Uniform      |
| grad           | Uniform      | Mcv                  | Log-normal   |
| K              | Uniform      | Kcv                  | Log-normal   |
| sd             | Uniform      | t0cv                 | Log-normal   |
| grad           | Uniform      | Linfcv               | Log-normal   |
| t0             | Uniform      | LFCcv                | Log-normal   |
| a              | _            | LFScv                | Log-normal   |
| b              | _            | B0cv                 | Log-normal   |
| D              | Uniform      | <b>FMSYcv</b>        | -            |
| L50            | Uniform      | FMSY_Mcv             | Log-normal   |
| L50_95         | Uniform      | BMSY_B0cv            | Log-normal   |
| recgrad        | Uniform      | rcv                  | -            |
| Perr           | Uniform      | Dbiascv              | Log-normal   |
| AC             | Uniform      | Dcv                  | Uniform      |
| Frac_area_1    | Uniform      | Btbias               | Uniform      |
| Prob_staying   | Uniform      | Btcv                 | Uniform      |
|                |              | Fcurbiascv           | -            |
| Fleet subclass |              | Fcurcv               | -            |
| nyears         | -            | hcv                  | -            |
| Spat_targ      | Uniform      | Icv                  | -            |
| LFS            | Uniform      | maxagecv             | -            |
| L5             | Uniform      | Reccv                | Uniform      |
| Fgrad          | -            | Irefcv               | Log-normal   |
| qinc           | Uniform      | Crefcv               | Log-normal   |
| qcv            | Uniform      | Brefcv               | Log-normal   |
| Vmaxlen        | Uniform      | beta                 | Uniform      |

Figure 1. Sampled parameters in the operating model for life history. Parameters include: M =natural mortality, Linf = von Bertalanffy asymptotic size, K =von Bertalanffy growth rate, t0 =von Bertalanffy theoretical age at length zero, ageM =age at 50% maturity (derived from length at 50% maturity), lenM =length at 50% maturity, lenM =15% maturity, Steepness = steepness of the stock recruitment curve, Recr Devs= recruitment deviations.

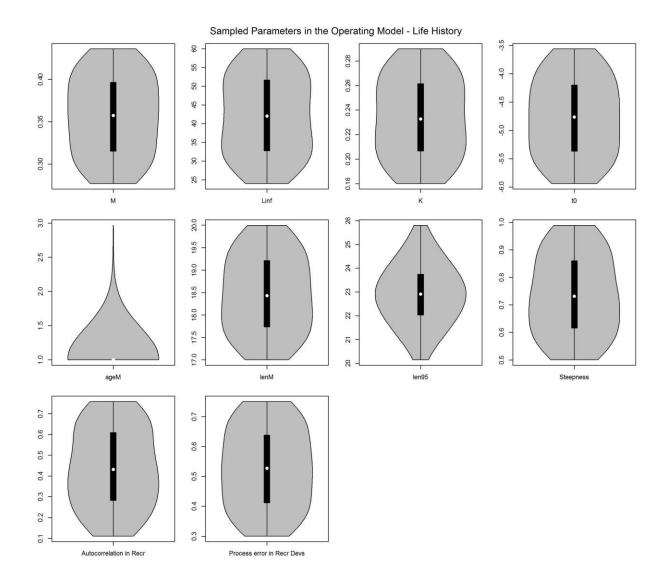

Figure 2. Sampled parameters in the operating model for the fishery. Parameters include: L5 = shortest length corresponding to 5% vulnerability, LFC = length at first capture, LFS = length at full selection, Vmaxlen = vulnerability of oldest age class (controls dome-shaped selectivity), Frac\_area\_1 = fraction of individuals found in area 1 of a generic two-area model of the simulation framework, Prob\_staying = probability that individuals in area 1 remain in that area, F = fishing mortality, Recr Devs = recruitment deviations.

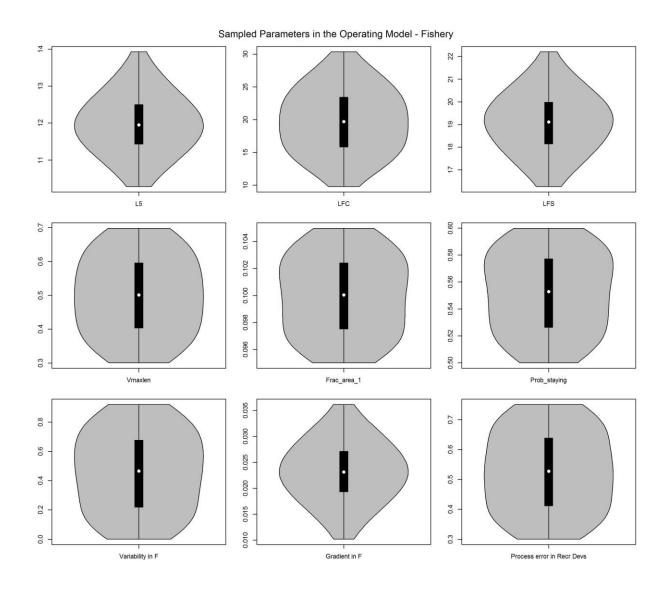

Figure 3. Sampled parameters in the operating model for the reference parameters. Parameters include: RefY = Reference yield (highest long-term yield obtained from fixed F strategy), MSY = maximum sustainable yield, OFLreal = true simulated overfishing limit, BMSY\_B0 = most productive stock size relative to unfished, FMSY = fishing mortality rate at maximum sustainable yield, FMSY\_M = fishing mortality rate divided by natural mortality rate.

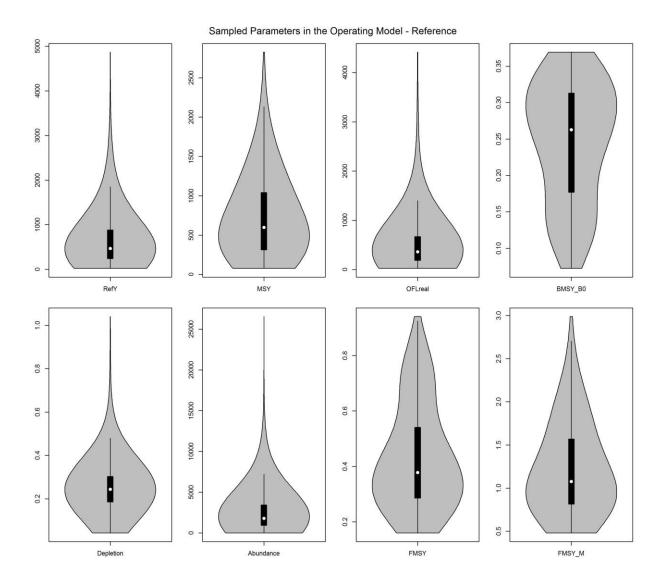

Figure 4. Sampled parameters in the observation model for life history. Parameters as defined in Figure 1 caption, with exception of hbias = bias in steepness parameter. Bias refers to an inaccuracy in an observed parameter that occurs for the duration of a simulation.

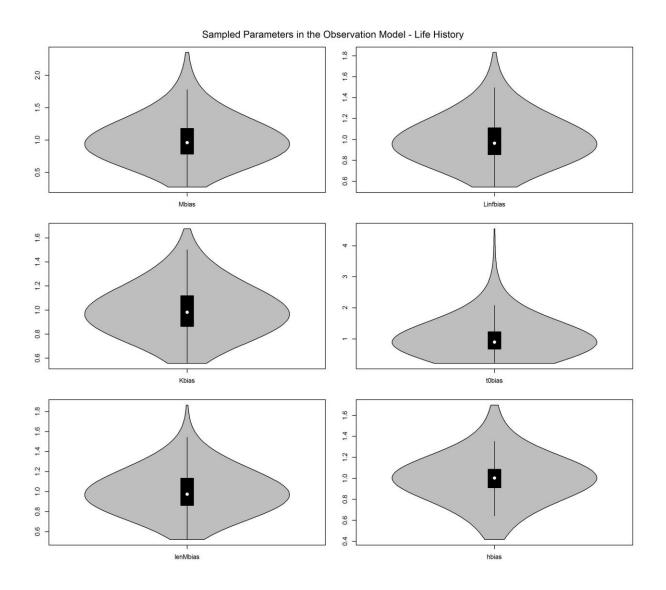

Figure 5. Sampled parameters in the observation model for fishery. Parameters as defined in Figure 2 caption, with exception of Cbias = bias in observed catches. Bias refers to an inaccuracy in an observed parameter that occurs for the duration of a simulation.

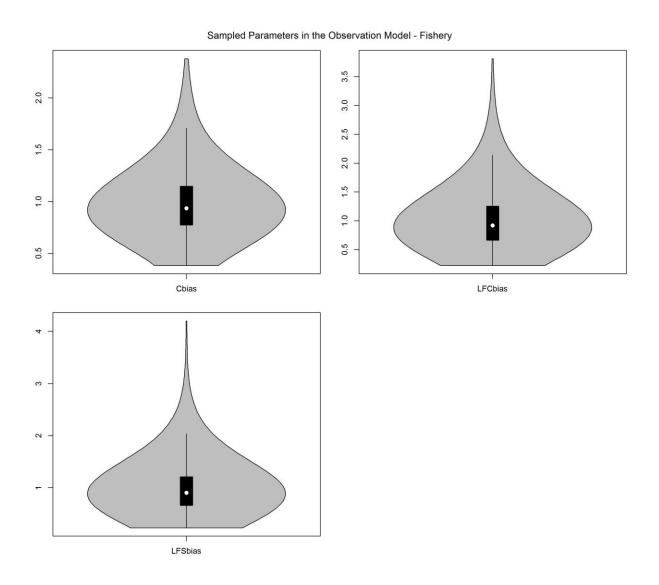

Figure 6. Sampled parameters in the observation model for the index of abundance. Betas is a parameter controlling hyperstability/hyperdepletion.

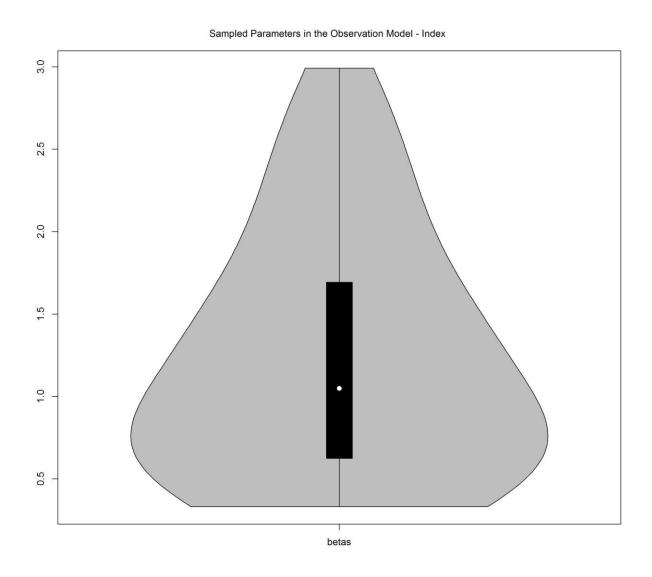

Figure 7. Sampled parameters in the observation model for the size and composition. Parameters include: CAA\_nsamp = number of catch-at-age observations per time step, CAA\_ESS = effective sample size (independent age draws) of the multinomial catch-at-age observation error model, CAL\_nsamp = number of catch-at-length observations per time step, and CAL\_ESS = effective sample size (independent age draws) of the multinomial catch-at-length observation error model.

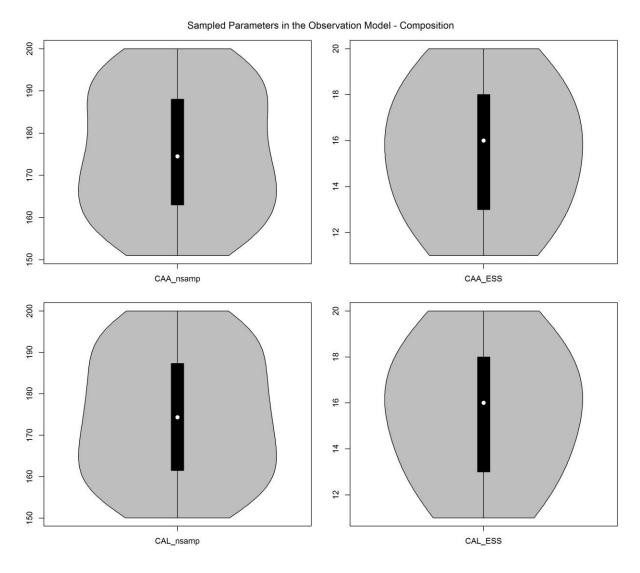

Figure 8. Sampled parameters in the observation model for the reference. Parameters as defined in Figure 3 caption, with exception of D = Depletion, A = abundance, Iref = reference index level, Iref = reference catch level, and Iref = reference biomass level. Bias refers to an inaccuracy in an observed parameter that occurs for the duration of a simulation.

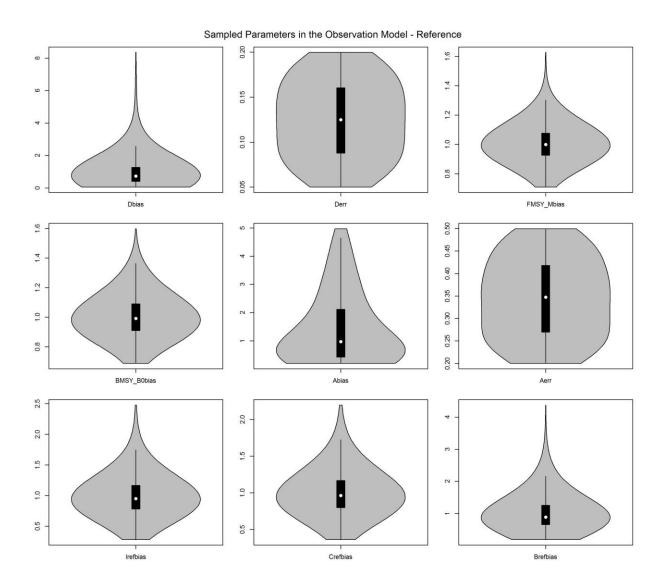